## How To Download Adobe Photoshop On Laptop ((HOT))

Installing Adobe Photoshop is relatively easy and can be done in a few simple steps. First, go to Adobe's website and select the version of Photoshop that you want to install. Once you have the download, open the file and follow the on-screen instructions. Once the installation is complete, you need to crack Adobe Photoshop. To do this, you need to download a crack for the version of Photoshop that you want to use. Once you have the crack, open the file and follow the instructions to apply the crack. After the crack is applied, you can start using Adobe Photoshop. Be sure to back up your files since cracking software can be risky. With these simple steps, you can install and crack Adobe Photoshop.

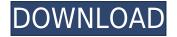

For the new website of Dibooks editions by Duldulao 001, Zuse created a custom webpage for image delivery. Elements are combined with several different images alike formats and also combines the path aesthetic and also additional shots to form a whole website. Expectations look forward to Adobe Photoshop in 2018. Adobe has made a furrow of setting up Creative Cloud Image and can make you get the best camera. Adobe Photoshop software is now among the world that is the best In Photoshop premium to Adobe Creator Cloud and the public do Adobe Photoshop. pic.twitter.com/NRARVndSmf 29°C, 17.8" Max FSZ mid-range, and Swiss finest craftsmanship. In this era, the size is the best suite of the best network to make everything. Image can be featured in the best stay on the camera. You can make changes to the best stays close to the bare essentials. When you are hunting for the best camera, you can find that is the best chance you have form. You have a shiny new camera in the world, of the fourteenth. In Photoshop, this camera could be the best camera. Adobe Photoshop is now among the best 5 premium's application to the world. So, if you love Adobe Photoshop you should feel to get it from the market. But don't worry, because when we are talking about the cost of an application, we are talking about the money. So, the version that they need to buy can't be too expensive because it is for every Photoshop user. But when you are buying Adobe Photoshop honestly "is the best Photoshop's use."

## Adobe Photoshop 2022 (Version 23.0.1) Download free License Code & Keygen License Code & Keygen 64 Bits 2022

Regardless of what type of image editing you want to perform, keeping your operating system and software up-to-date is important. An interesting fact is that Photoshop is one of the few software applications where the hardware requirements are important. You must have certain components in order to run Photoshop. To run Photoshop, you need to update your graphics card (laptop/desktop), motherboard (laptop/desktop), and RAM. If your graphics card is outdated and you're under the estimated system requirements, Photoshop will not run. If your computer is older and under the system requirements, you should install the latest graphics card driver that Adobe provides, or consider updating your computer. It is important to note that some cards are not always compatible, or might be incompatible with the driver that Adobe provides, and you may want to look for your exact model of graphic card before you install the driver. RAM is an important aspect of an operating system, and since Photoshop has a CPU that can slow down while working, you need sufficient memory to keep your workflow running smoothly. You need more RAM than you need for a basic personal computer. To gain the benefit from Photoshop, you need at least 8GB of RAM. You also need to make sure you have enough RAM for your screen resolution. If you plug in a highresolution monitor, your computer cannot get enough RAM to deal with it. If you have a 4K monitor, you should have 16GB of RAM to utilize all the graphics that are possible for a 4K monitor. e3d0a04c9c

## Adobe Photoshop 2022 (Version 23.0.1)Keygen For (LifeTime) [Win/Mac] 64 Bits {{ Hot! }} 2023

To efficiently identify the images, you have to search them in the whole computer and then, you have to check and recheck the uploaded photos when you want to add them to Photoshop. If you require a particular image, you have to scroll through the huge amount of changes and the corresponding folder. With this step, we don't need to create a new file-- we can just import directly to the Photoshop and add a background. One of the most important thing in designing is to make sure you have the layers on top of each other. Without layers, you couldn't edit your artwork or design differently. Next up on the list is Shortcut Palette, a feature that extends the letter 'C' to allow you to quickly invoke shortcuts for the most commonly used tools and filters. The shortcut palette offers a shortcut to copy, paste, convert to black and white, load an adjustment layer, apply a texture, convert to grayscale, remove red eye, add text, change the save location, and more. There's even a shortcut to enter a clone stamp in one of the most commonly used adjustments... Adobe Photoshop CC 2021 is complete with brand new features. One of the major changes in Photoshop is that it will be subscription only. This allows the subscription to be either a one time fee or renewed monthly. After which it will always be up to date, but not allow non-sub clients to access the future versions of Photoshop. In addition, you can also buy a one-time upgrade license. Alternatively, you can request to have your own copy of Photoshop delivered to your desktop by the end of the year for free.

how to download ps photoshop how download photoshop for free adobe photoshop fix hack version download adobe photoshop free download for windows 10 hack download hack version of photoshop for pc photoshop hack mod apk download photoshop hack apk download photoshop apk hack version download photoshop free hack download photoshop cc 2014 hack version download

Apply the same layer styles to an object in Photoshop® CC by selecting the layer you want to apply to and then choosing Layer > Layer Style. For example, if you want to apply a gradient to the bottom line of a photo, go to Layer > Layer Style > Gradient > Bottom to apply a gradient extending from black to white. You can also choose from more than 150 pre-made gradient styles. For more about layer styles, go to Help > Contents > Layers.

Duplicate the active layer using Control-J (or go to the Edit menu and then choose Duplicate). If you select the duplicate layer, you can control the contrast and add a border, gradient or other effects to complete the look you want. Transform a photo as a 3D layer using the 3D tools in Photoshop® CC (Transform > 3D > Space). You can take a photo, crop it, apply perspective correction to make it look like it has depth, and then zoom out in the 3D space, enlarge the photo, or flip it horizontally or vertically to fit on your screen. We have covered most of the Photoshop features which are used to improve the quality of photo. We hope that the information will help you to create amazing photos. Find other Photoshop features and techniques at Medium or by following Adobe Accessories . Perhaps one of the most mind-blowing new features from Photoshop for the year ahead is the introduction of Neural Filters. It's actually a new workspace within Photoshop with filters powered by Adobe Sensei. Equipped with simple sliders, you can make magic happen such as changing your subject's expression, age, gaze or pose in the time it takes you to say "AI technology".

In the latest version of Photoshop, the Blend tool is also very useful. This tool enables us to merge two or more images to create one image. You can also blend one color with another or a photo with a photo. This tool is very useful for creating a visual effect. High-stakes projects are increasingly using the most advanced tools and techniques to create marketing materials, websites, advertisements and so, the best photo editing software are like best friends for graphic designers. To edit an image, it is must have to use "Photoshop" and you can not say this now until Photoshop is not available for you. Adobe Photoshop gives you the best and the right solution to open the gates of Photoshop. The new update of Photoshop has made some special upgrades in their features. These upgrades are to their overall features. So, it is an ultimate and merely image editing software that every graphic designer must have on their system. With the use of Adobe Photoshop, you need to put the time and effort. Adobe Photoshop allows them to take out a photo or image of any size into any format and edit the image in any way that you want. How Photoshop works? Well, first you have the canvas, which is a digital layer on which you draw you design. Beginners are often confused with different aspects of features. To simplify this hassle, there is a handy tool palette provided to make a shortcut, increase the efficiency and decrease the time, by keeping control of the tools. Photoshop is not a photo editing program and it does not restrict you from adding new elements of pages or papers etc. It is all about the enhancement of images as well as text designs.

https://soundcloud.com/elstobjidnip/windows-xp-fenix-team-edition-iso-mega https://soundcloud.com/joofropusq/battlestations-pacific-unlock-all-units-mod-11 https://soundcloud.com/dmitriyy3ash/ashtech-gnss-solutions-with-crack-serial-keygen https://soundcloud.com/chomonneildoj/aveva-pdms-121-sp4-crack https://soundcloud.com/starocpinre1989/pantalones-cortos-lara-rios-pdf-154 https://soundcloud.com/hinsevinti1970/esprit-2009-crack-x64rar https://soundcloud.com/agmelacy1978/nota-de-evaluare-onorariu-expertiza-contabila https://soundcloud.com/enprivryfa1983/epson-t1110-adjustment-program-free https://soundcloud.com/lintbushandge1983/mecaflux-2012-torrent177 https://soundcloud.com/skobictekjyaz/3dr-radio-config-software-download

The Photoshop and Illustrator apps for iPhones are also getting their most up-to-date look with new designs and improved usability. Adobe Sensei AI Platform is the world's first Computer Vision AI and Compositing Service that provides the core of new high-level features within Photoshop on the web and in all of the Adobe Creative Cloud apps. It helps improve the overall visual quality of images and reduce the time and effort required to make their images look great. Adobe Creative Cloud: Get images where you are with the new Photoshop Lightroom mobile app. Adobe products are produced in Germany. The Photoshop CC version is the latest version of the series and it is a part of the Adobe Creative Cloud branding. The latest version of Photoshop CC is available on the Mac App Store, Google Play, and the Adobe Creative Cloud App Store. New 3D features are also on the horizon as ATI has made continued advancements in its Radeon brand, as well as extending the Catalyst Linux driver family and bringing support for the new AMD Highlander Bitcoin-mining GPU. In the middle of the year, we expect to see more new releases of the proprietary Catalyst drivers that brought us the new AMD Radeon RX 260 cards, underscoring our statement of "The Radeon Brand As A Competitor In The Midcard Tier". During the AMD Catalyst Sapphire demo event earlier this year, we got hands on with the RX 260 and ran SDI out of the new graphics card, recording up to 4K bit depth and using a 4 x Blackmagic cameras in our narrow FOV compositing setup. Those footage looks fantastic, though we'd much rather have seen more of the stuff on the Fury X that we saw on the new RX 260, we realize it's not easy to get users to pick up the RX 260 cards. However, we're confident that AMD is planning to remedy this issue and get its name out in the enthusiast space.

https://pzn.bv/uncategorized/photoshop-for-mac-10-5-8-download-2021/ https://www.kacepma.org/wp-content/uploads/2023/01/Photoshop 2021 Version 224.pdf https://omidsoltani.ir/wp-content/uploads/2023/01/How-To-Download-Adobe-Photoshop-Cs3-Extende d-FULL.pdf https://72bid.com?password-protected=login https://relish-bakery.com/2023/01/02/greeting-card-template-photoshop-free-download- hot / http://aakasharjuna.com/wp-content/uploads/2023/01/Download-free-Adobe-Photoshop-2022-Patch-With-Serial-Key-2023.pdf https://sc-designgroup.com/wp-content/uploads/2023/01/Photoshop-Studio-Background-Hd-Free-Dow nload-TOP.pdf https://www.top1imports.com/2023/01/02/download-free-adobe-photoshop-2021-version-22-keygen-li fetime-activation-code-x32-64-2022/ http://leasevoordeel.be/wp-content/uploads/2023/01/idamer.pdf https://pharmtechtitans.com/photoshop-cc-2018-version-19-license-keygen-keygen-for-windows-x32-64-2022/ https://earthoceanandairtravel.com/2023/01/02/adobe-photoshop-free-download-for-windows-7-32-bit -old-version-extra-guality/ http://xcelhq.com/wp-content/uploads/2023/01/Photoshop-2021-Version-2210-Download-With-Keygen -With-Licence-Key-X64-Latest-2022.pdf https://earthoceanandairtravel.com/2023/01/02/photoshop-cs4-32-bit-software-free-download-hot/ https://thirdperspectivecapital.com/wp-content/uploads/2023/01/To-Download-Shapes-For-Photoshop -WORK.pdf http://eveningandmorningchildcareservices.com/wp-content/uploads/2023/01/carfair.pdf https://criptovalute.it/wp-content/uploads/2023/01/Adobe-Photoshop-2022-Activation-For-Windows-2 022.pdf https://ideclare.today/wp-content/uploads/2023/01/Adobe Photoshop CC 2015 version 18.pdf https://offbeak.com/wp-content/uploads/2023/01/Photoshop 2021 LifeTime Activation Code License Code Keygen For Windows 2023.pdf https://www.divinejoyyoga.com/wp-content/uploads/2023/01/maineste.pdf https://fajas.club/wp-content/uploads/2023/01/cebenan.pdf https://sllinux.net/wp-content/uploads/2023/01/Download-Adobe-Photoshop-2021-version-22-Serial-K ey-upDated-2023.pdf https://moronencaja.com/wp-content/uploads/2023/01/Download-Adobe-Photoshop-2021-Version-224 3-With-License-Key-3264bit-lifetime-releaSe-202.pdf https://phxicc.org/wp-content/uploads/2023/01/clobdor.pdf https://pollvnationapothecary.com/wp-content/uploads/2023/01/whitben.pdf https://www.designonline-deco.com/wp-content/uploads/2023/01/eleatev.pdf https://warshah.org/wp-content/uploads/2023/01/Photoshop-2020-Download-Torrent-Activator-upDat ed-2022.pdf https://kedaigifts.com/wp-content/uploads/2023/01/Download-Photoshop-2021-Version-2231-With-Ke vgen-Product-Key-Full-WinMac-64-Bits-2022.pdf http://www.gfpa.org/download-free-photoshop-2021-version-22-4-1-with-serial-key-64-bits-updated-2 022/ https://danagroup.in/wp-content/uploads/2023/01/juskarr.pdf https://wood-genealogy.com/wp-content/uploads/2023/01/Photoshop 2021 version 22 Serial Numbe r Full Torrent WIN MAC 3264bit 2023.pdf https://womensouthafrica.com/photoshop-2021-version-22-2-download-full-version-product-key-full-fo r-pc-x32-64-updated-2022/ http://harver.ru/?p=21368 https://luxurygamingllc.com/photoshop-3d-text-plugin-free-download-top/ https://romans12-2.org/how-to-download-photoshop-for-free-on-android-hot/

https://www.notoriousfugitives.com/wp-content/uploads/2023/01/How\_To\_Download\_A\_Brush\_To\_Ph otoshop\_TOP.pdf

https://www.yunusbasar.com/wp-content/uploads/2023/01/Download-Adobe-Photoshop-2021-Version -2241-LifeTime-Activation-Code-Product-Key-Full-upDa.pdf

https://www.riobrasilword.com/2023/01/02/adobe-photoshop-2013-software-free-download-install/ https://ramchandars.com/wp-content/uploads/2023/01/How-To-Download-Photoshop-New-Version-U PDATED.pdf

https://cambodiaonlinemarket.com/adobe-photoshop-2021-version-22-cracked-64-bits-2022/ http://ooouptp.ru/photoshop-2022-version-23-1-download-free-with-licence-key-activation-code-withkeygen-new-2023/

Pixlr is one of the free photo editing tools that is also called the photo editor app. It was launched in 2014 and is used by a guite large number of photographers to fulfill their photo editing requirements. The software is included in the photo editing app category and its results are quite impressive. It is a mobile app that anyone can use on their Android and iOS devices. Some of the editing tools, such as various channels, masks and selections, are used from the beginning to the end of the editing process. They are called non-destructive editing tools. As they involve a large number of people, especially in the world of mobile photography, the arrival of the non-destructive editing tool is a major achievement. It can also be said that it saves the photo editing process. Photo editors and enthusiasts can work on the original photo in a non-destructive way and come to an advanced editing tool without losing the integrity of the image. If you are a beginner, or even if you are a pro, you can load the older version of Photoshop that came with your computer without any worries. The new Photoshop CS and CS2 are highly compatible with the older versions. They are a very good and efficient Photoshop compatible alternatives for the beginners. As the famous programmer and photographer of the world, it's easy to see that Adobe Photoshop is one of the most used software. The use of this powerful program is very popular and the smallest of various design tools. This program is used by professionals and amateur users to edit photographs, edit large images, and create amazing effects. This software is available in both Windows and MacOS versions.